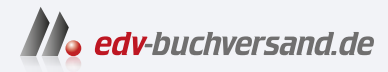

## AutoCAD 2024 und AutoCAD LT 2024 für Ingenieure und Architekten

Das umfassende Praxisbuch

**» Hier geht's direkt [zum Buch](https://www.edv-buchversand.de/product/itp-0740/AutoCAD%202024%20und%20AutoCAD%20LT%202024%20f%C3%BCr%20Ingenieure%20und%20Architekten)**

## DAS INHALTS-VERZEICHNIS

Dieses Inhaltsverzeichnis wird Ihnen von www.edv-buchversand.de zur Verfügung gestellt.

## **Inhaltsverzeichnis**

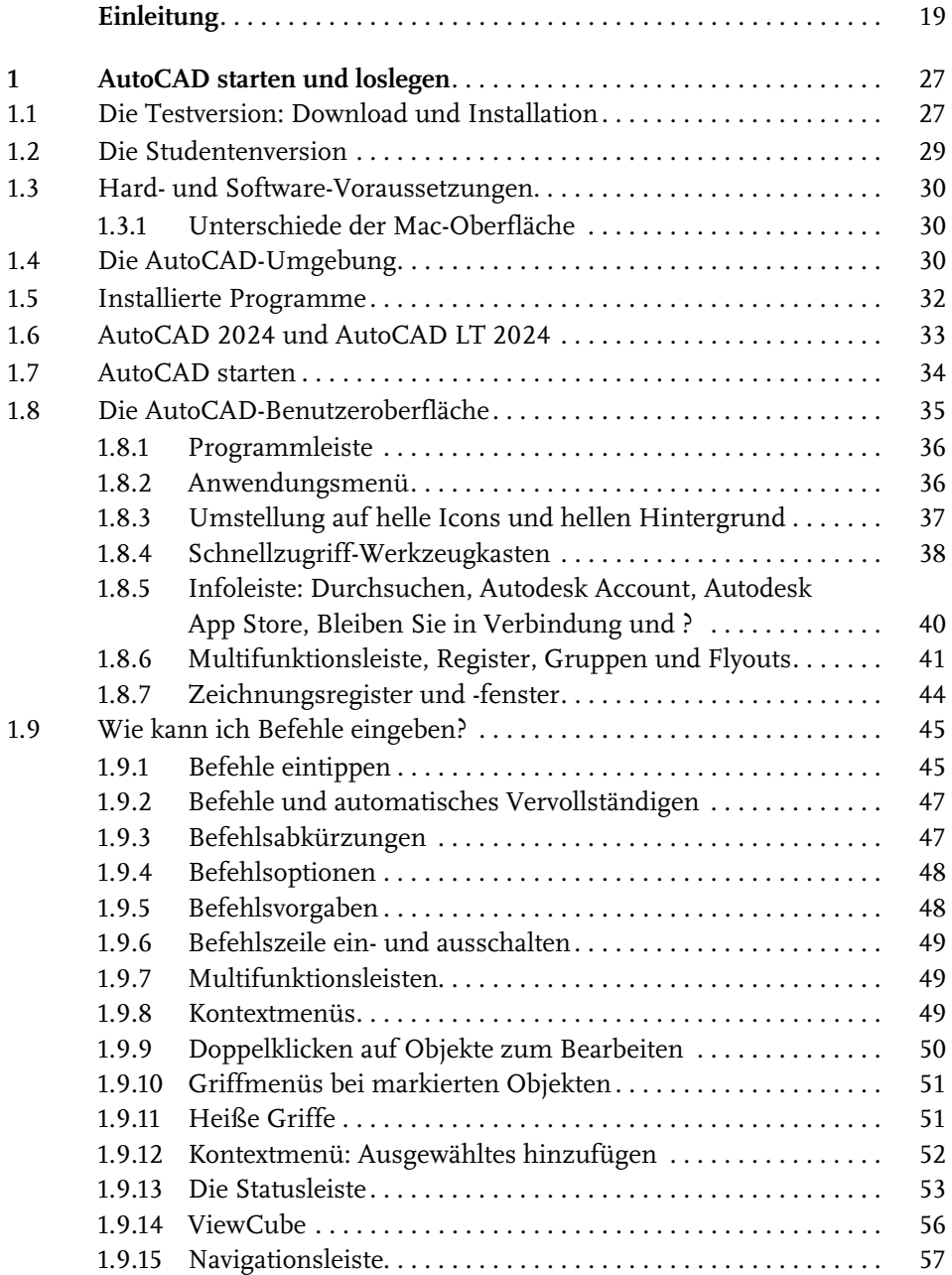

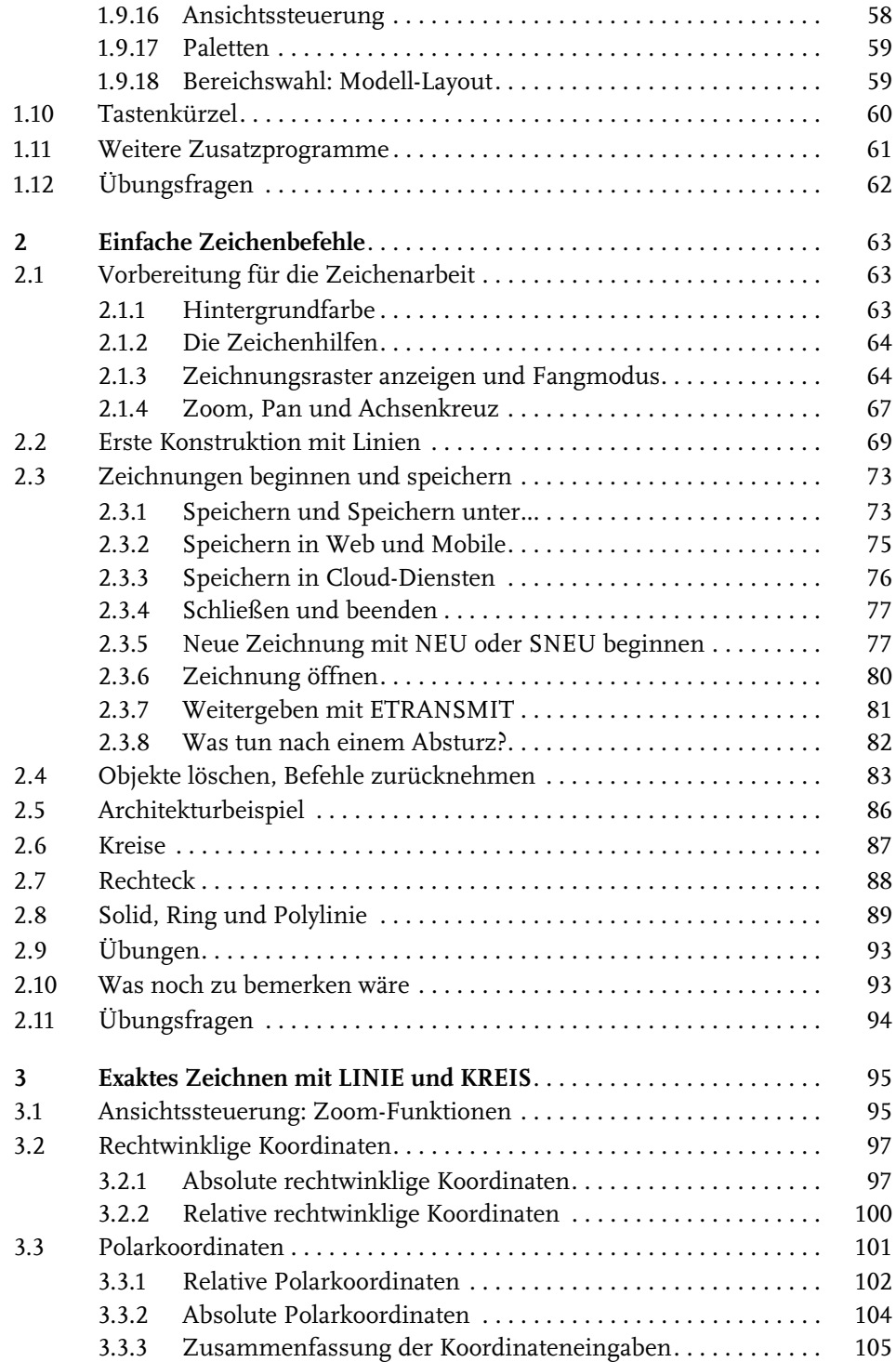

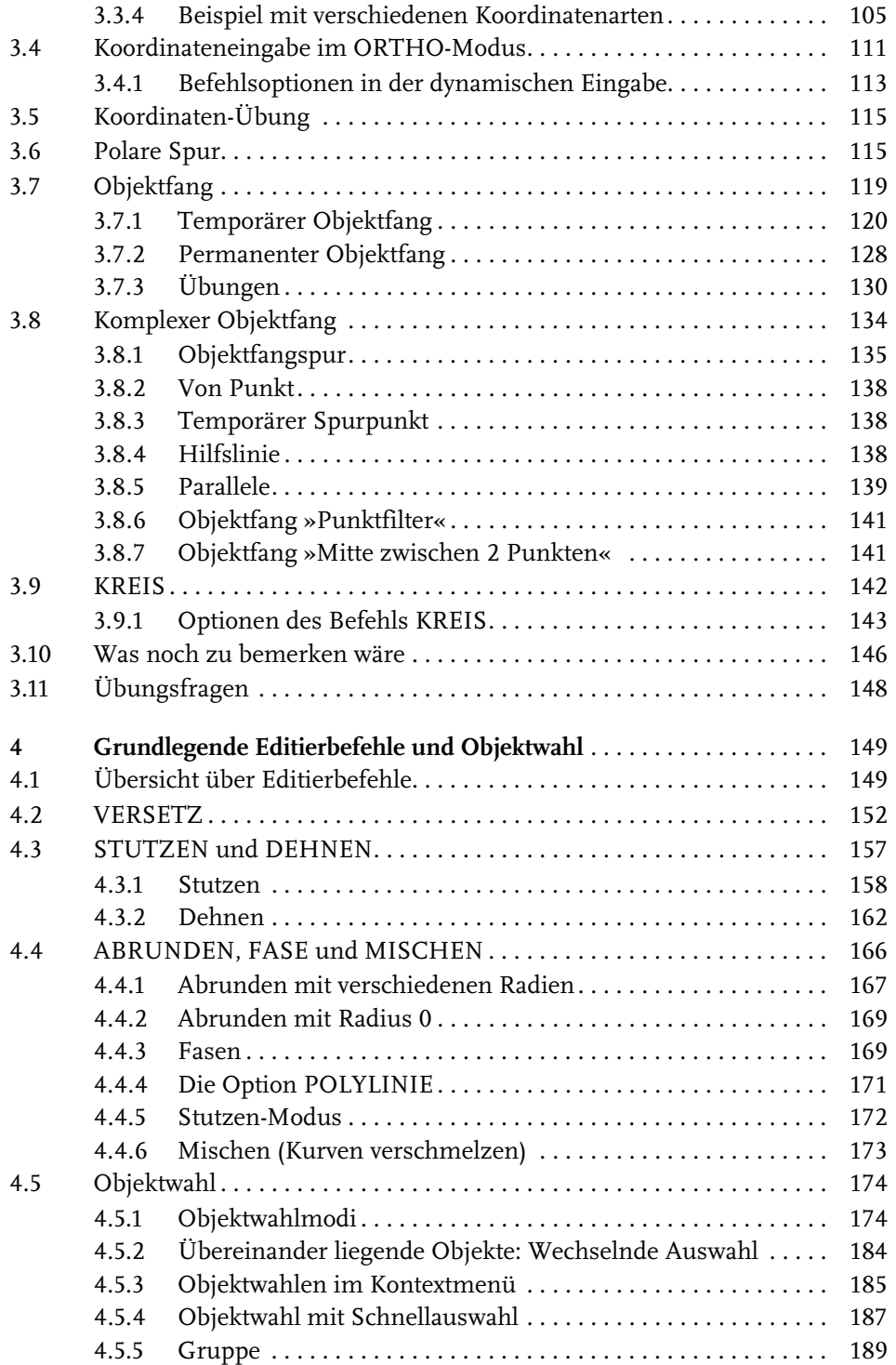

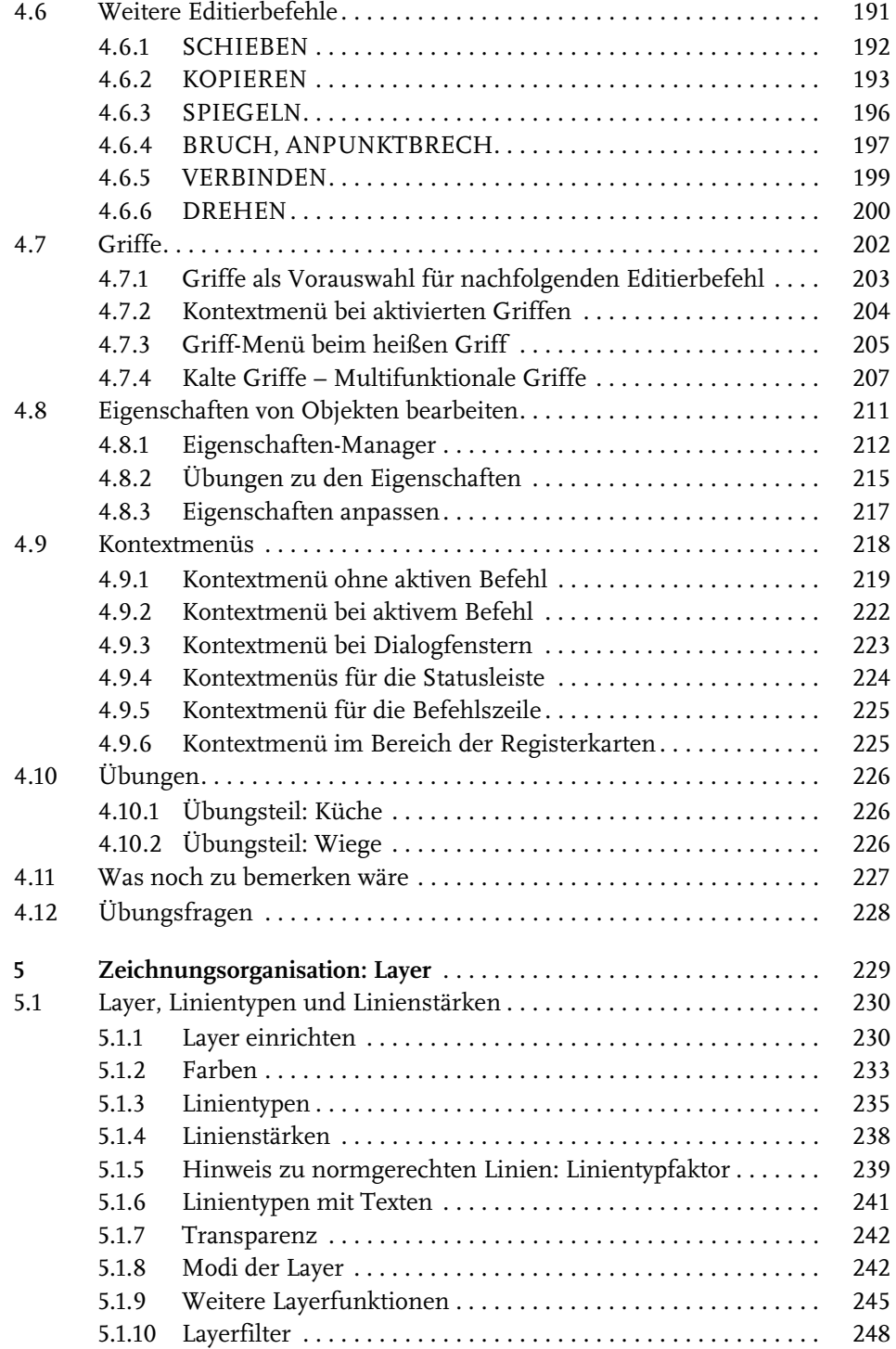

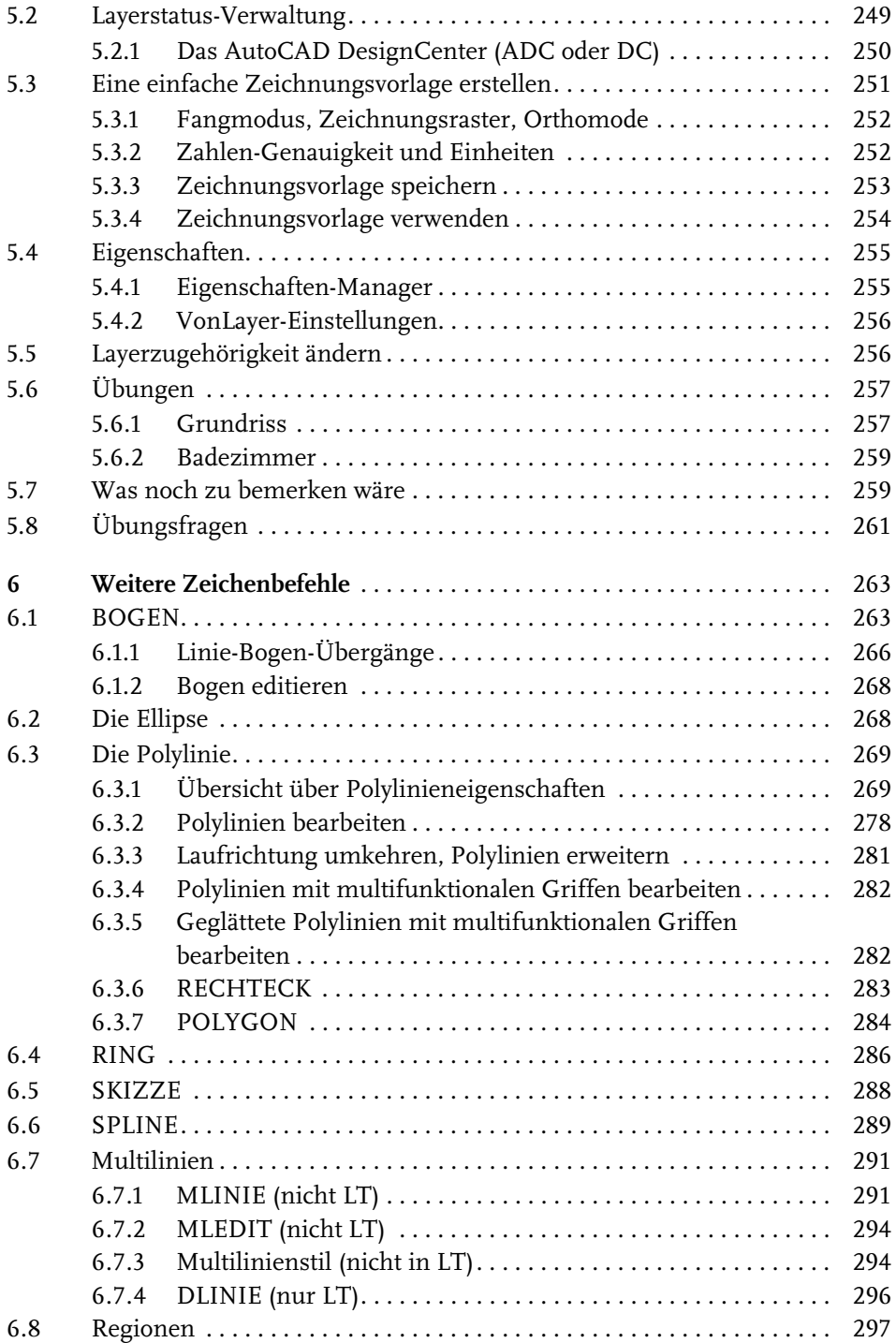

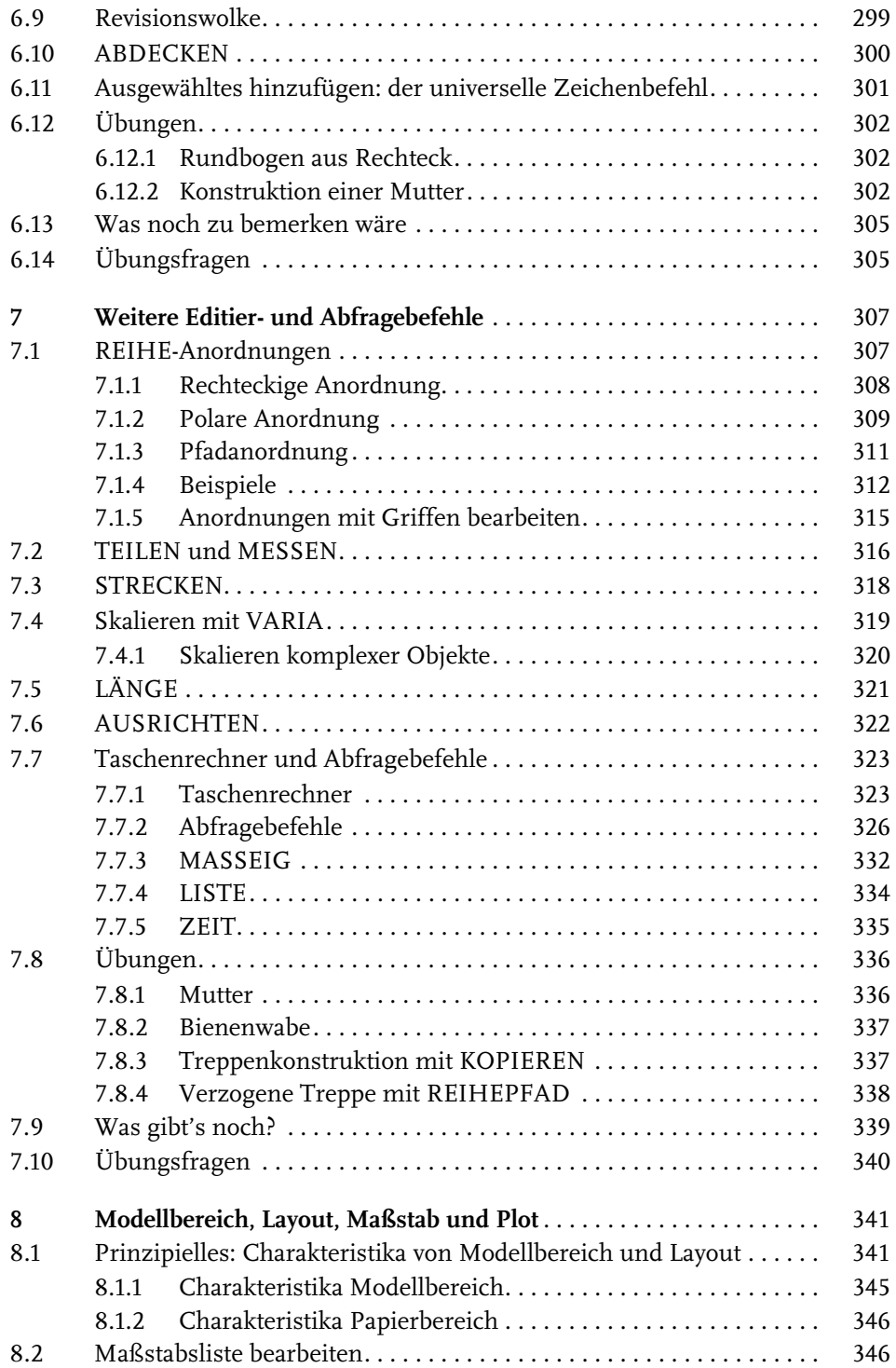

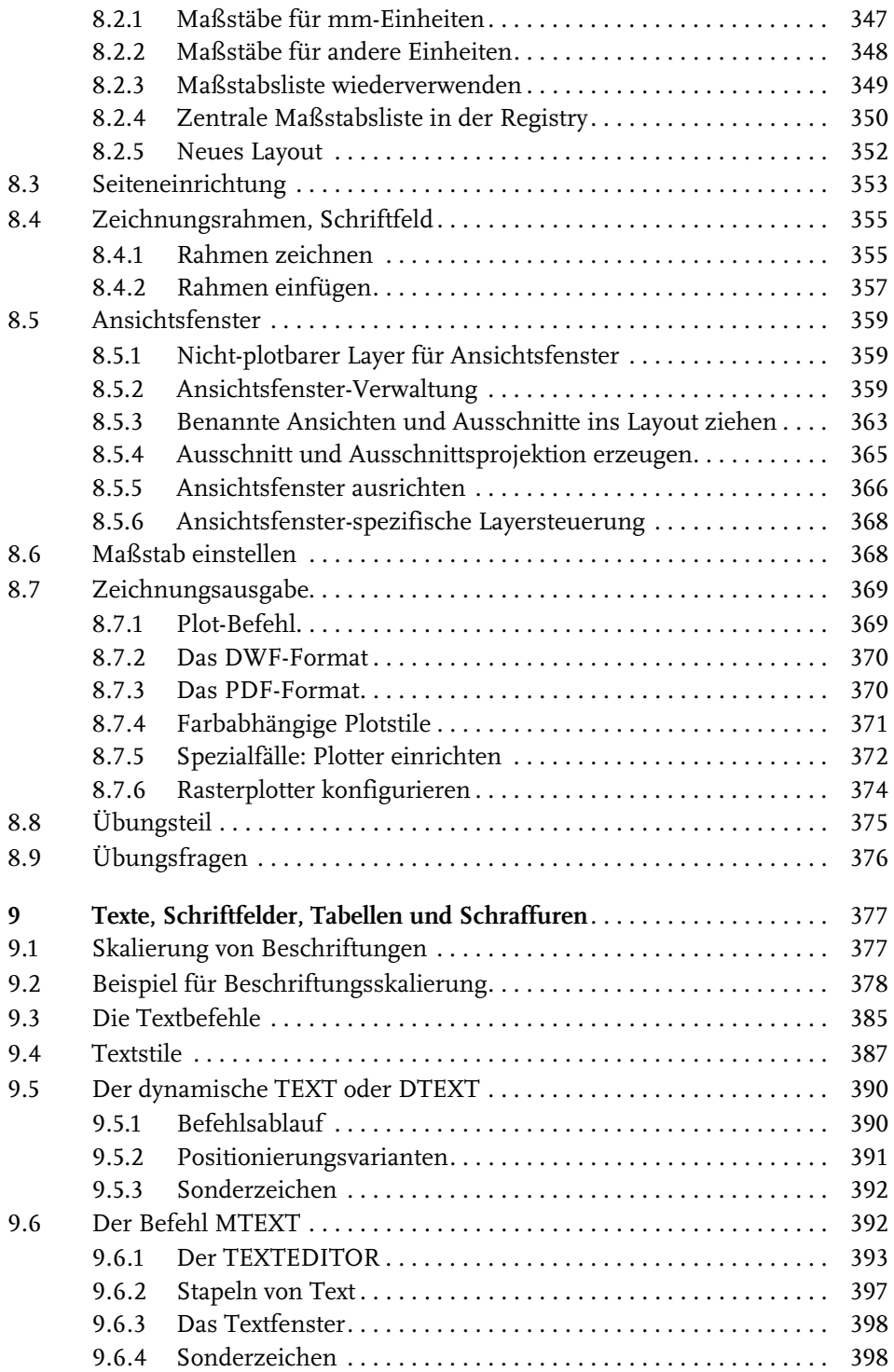

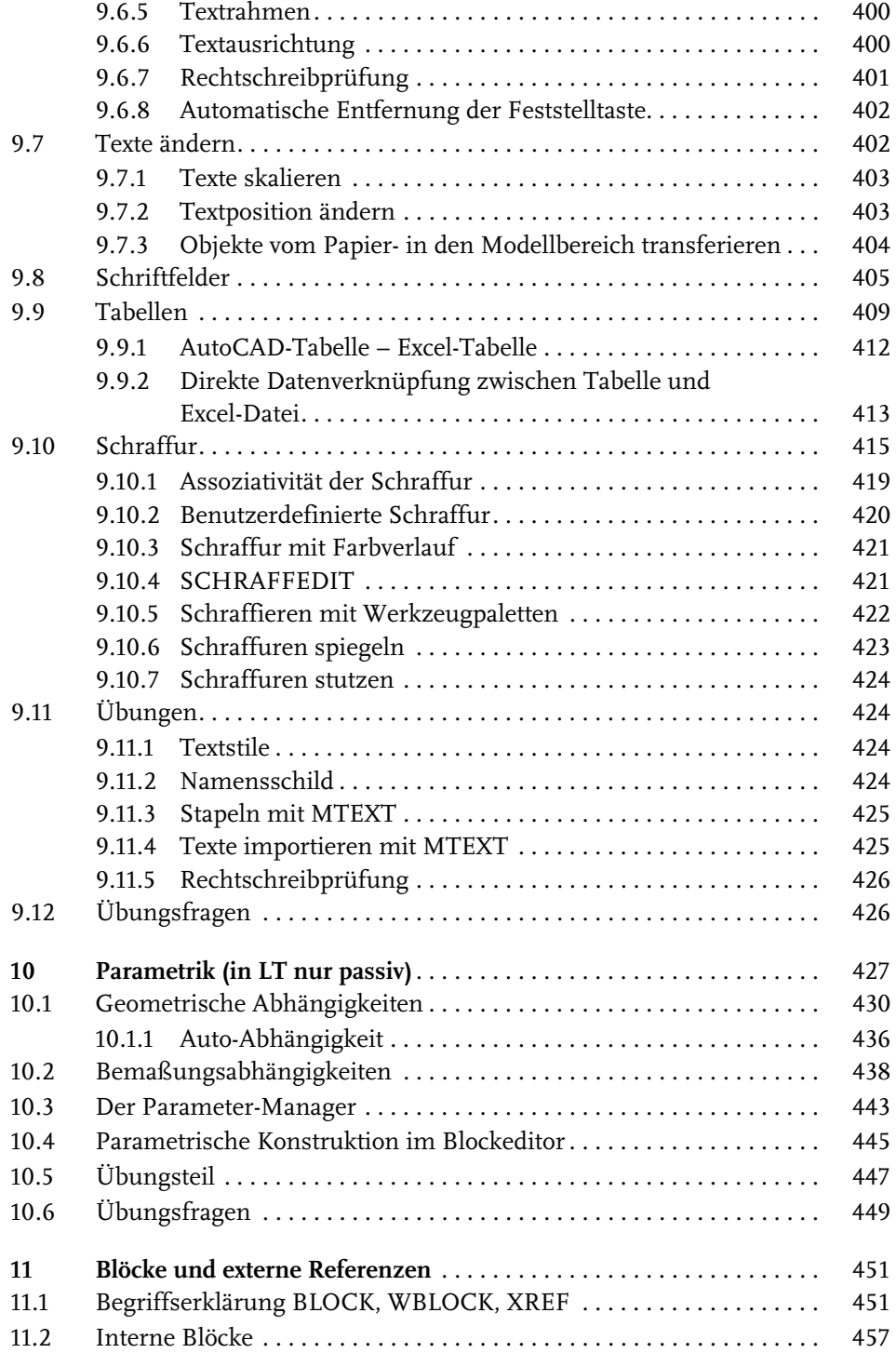

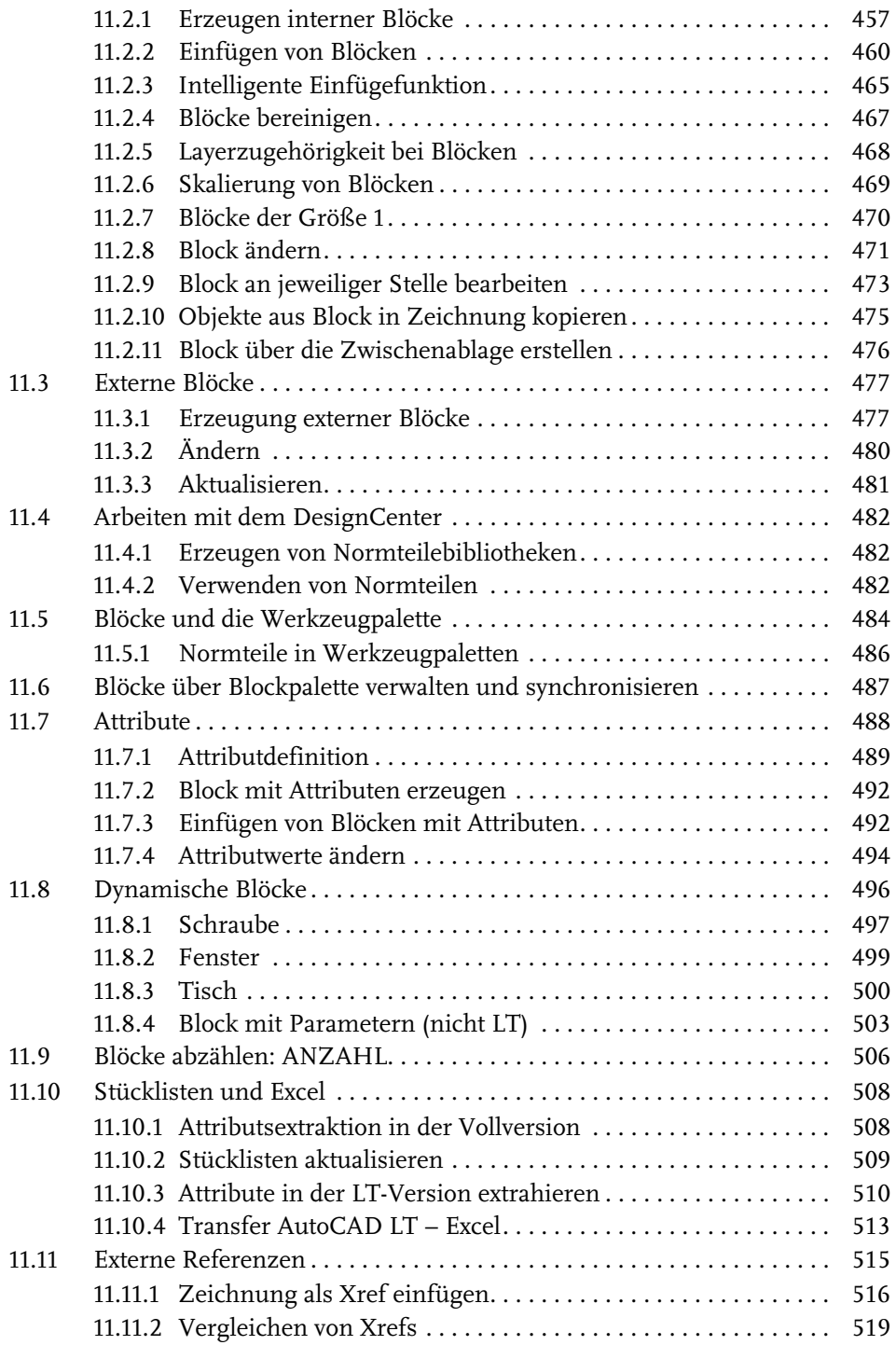

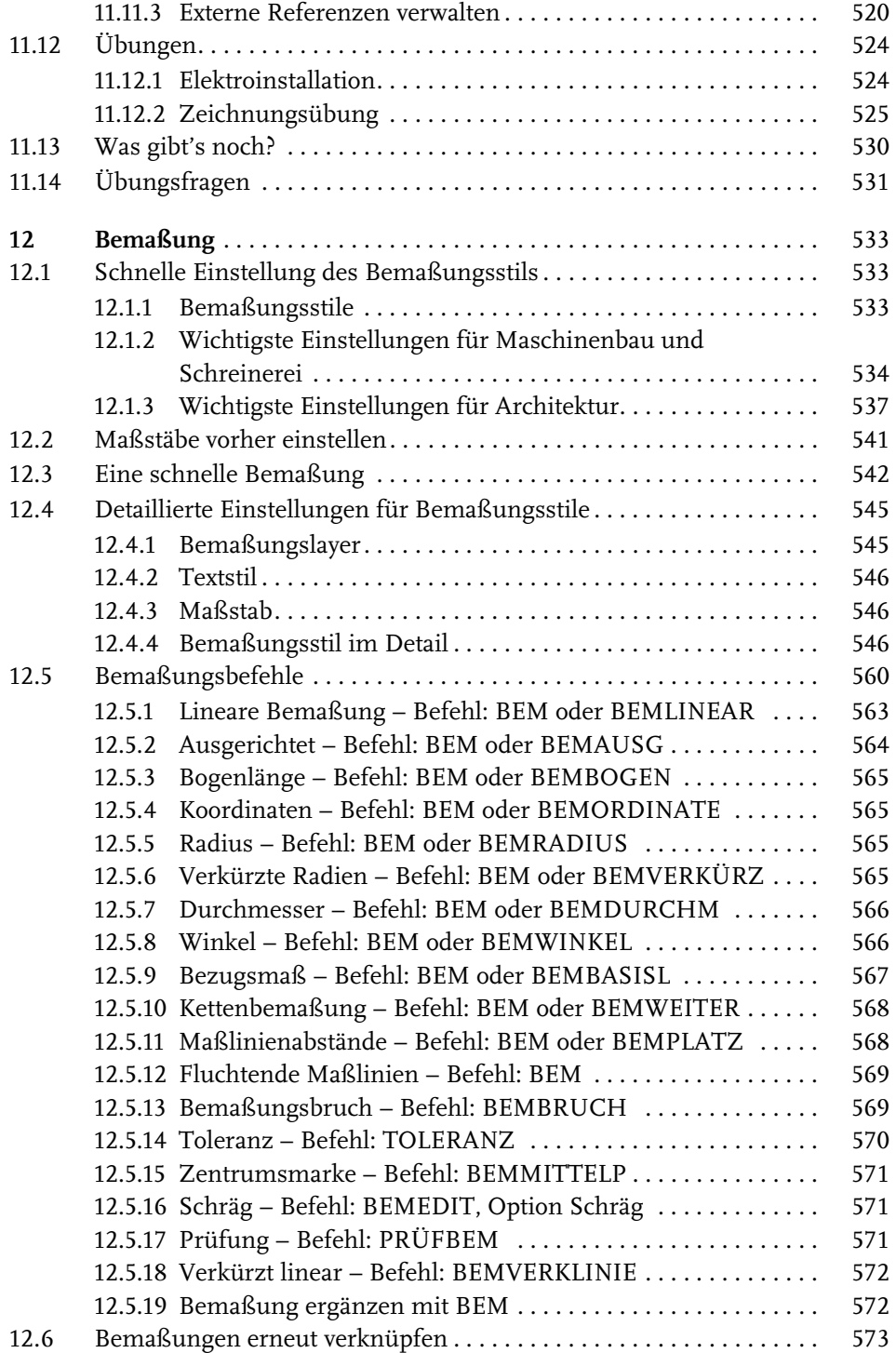

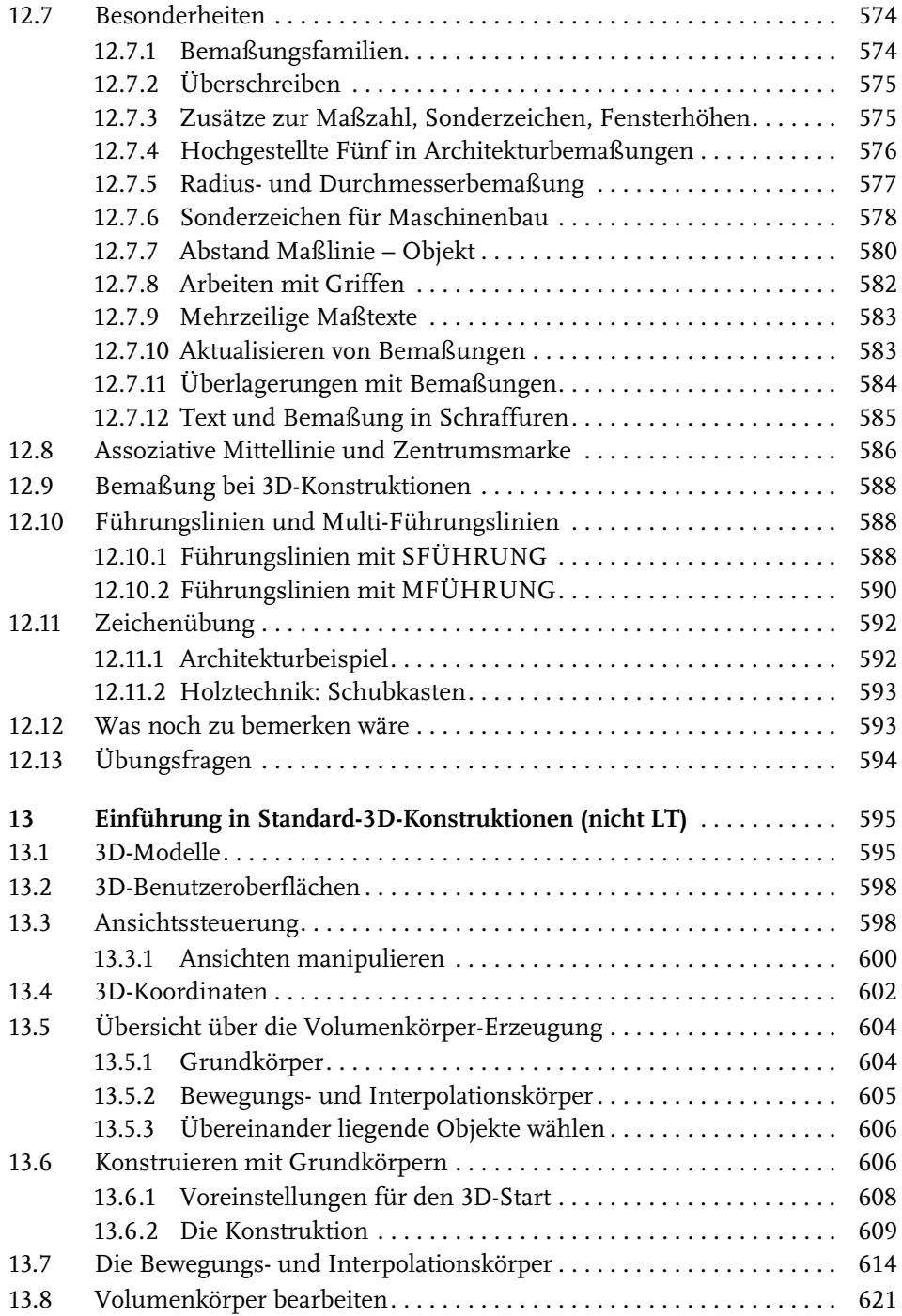

Inhaltsverzeichnis

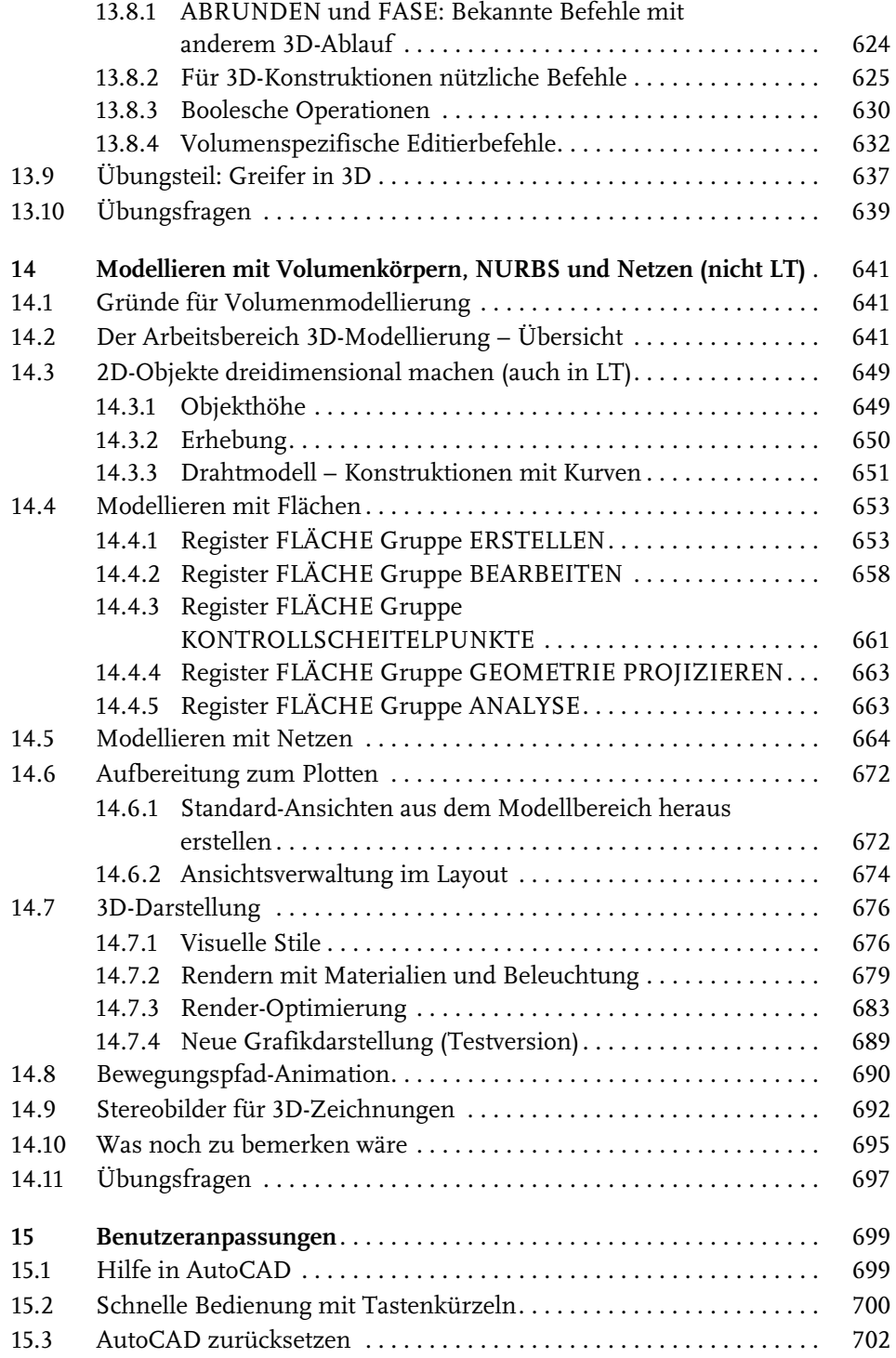

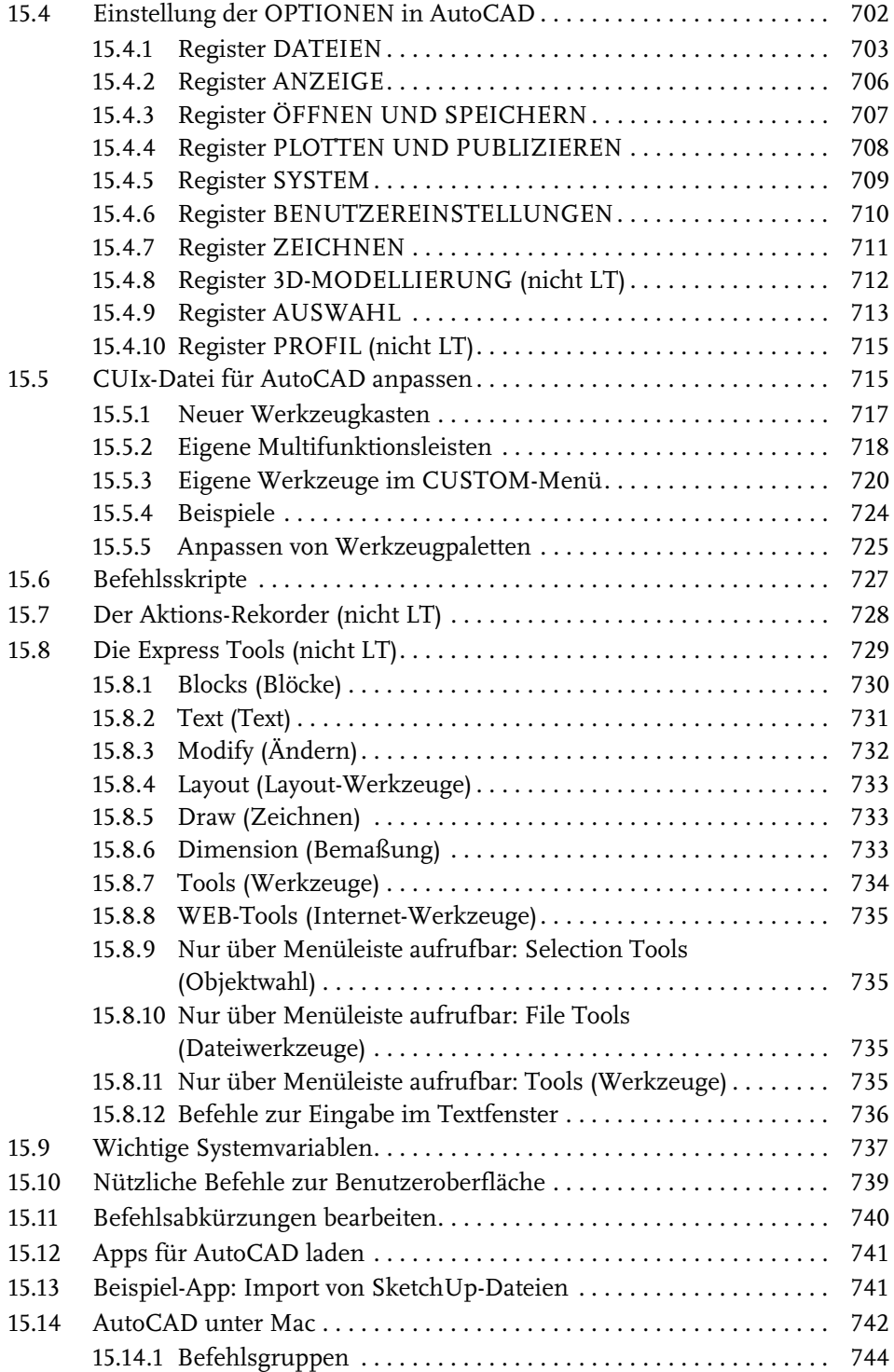

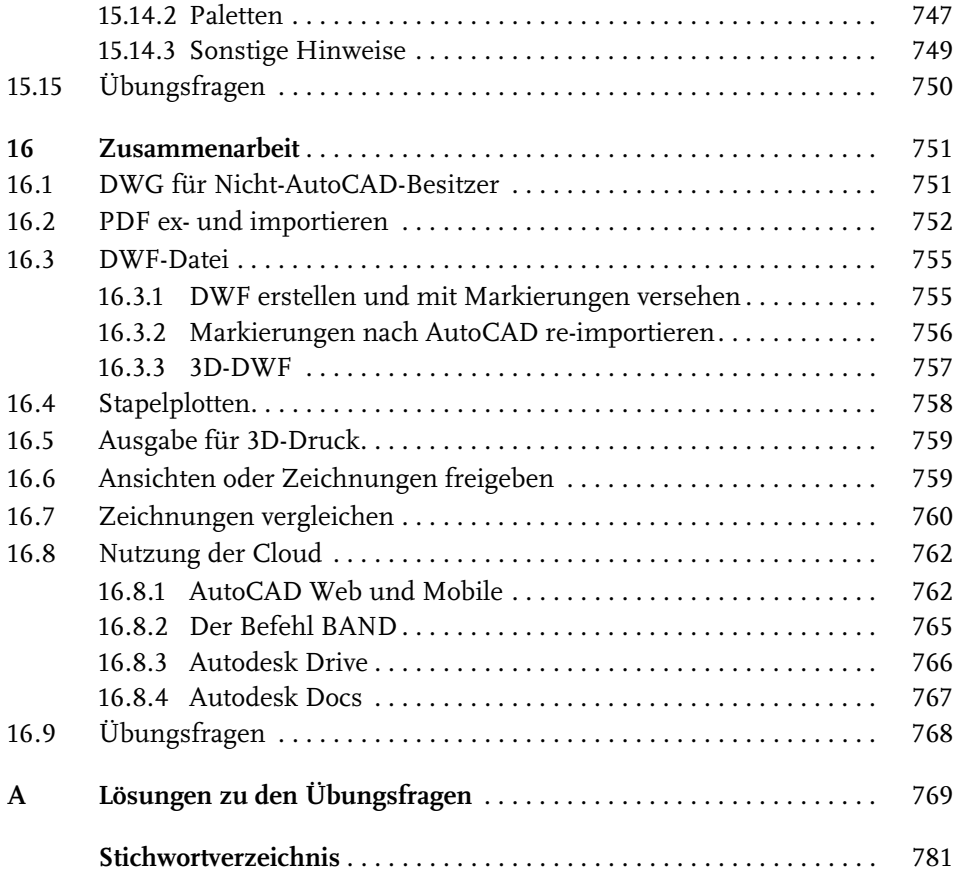